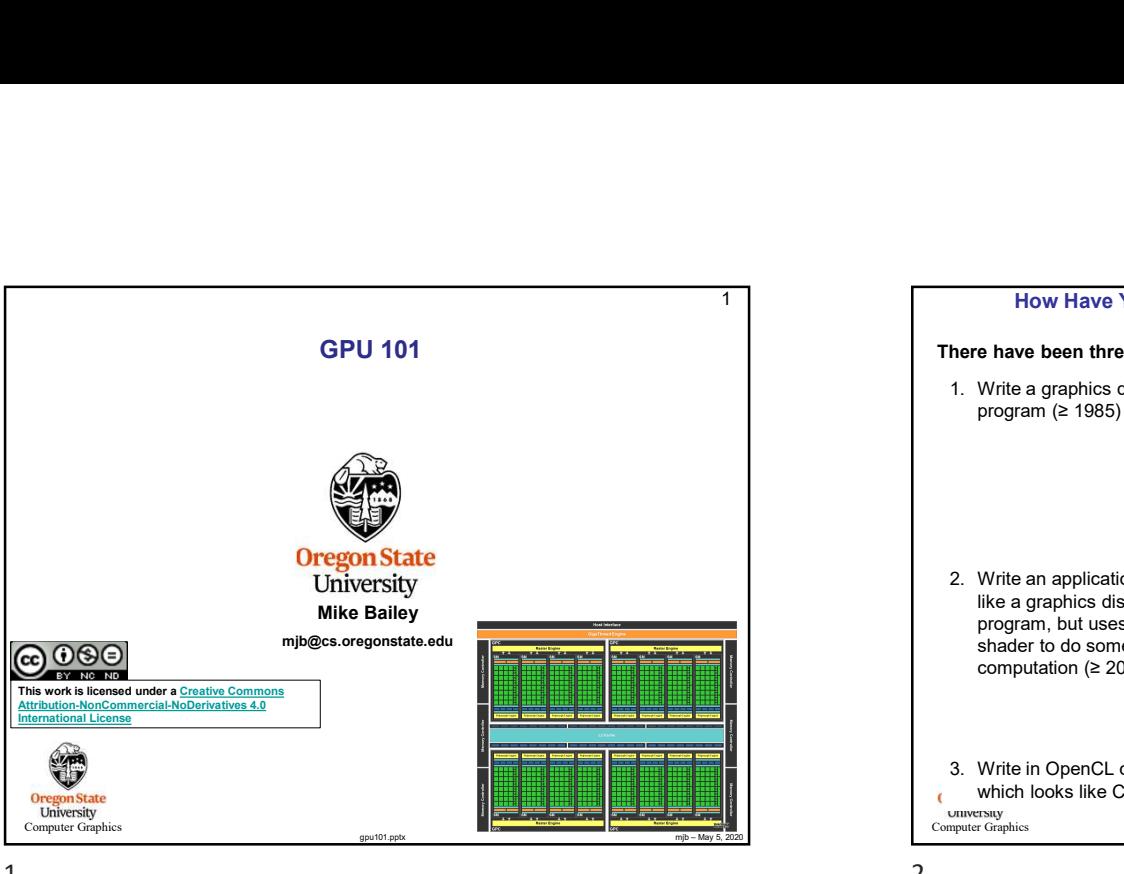

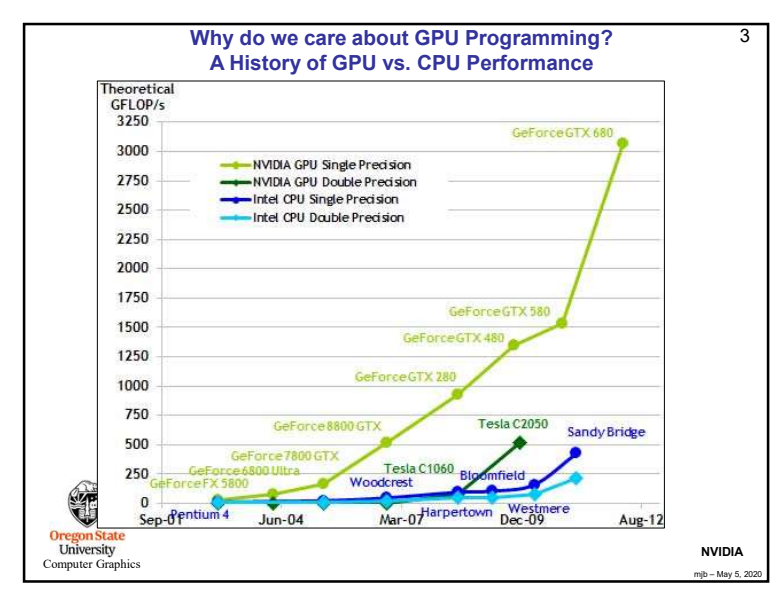

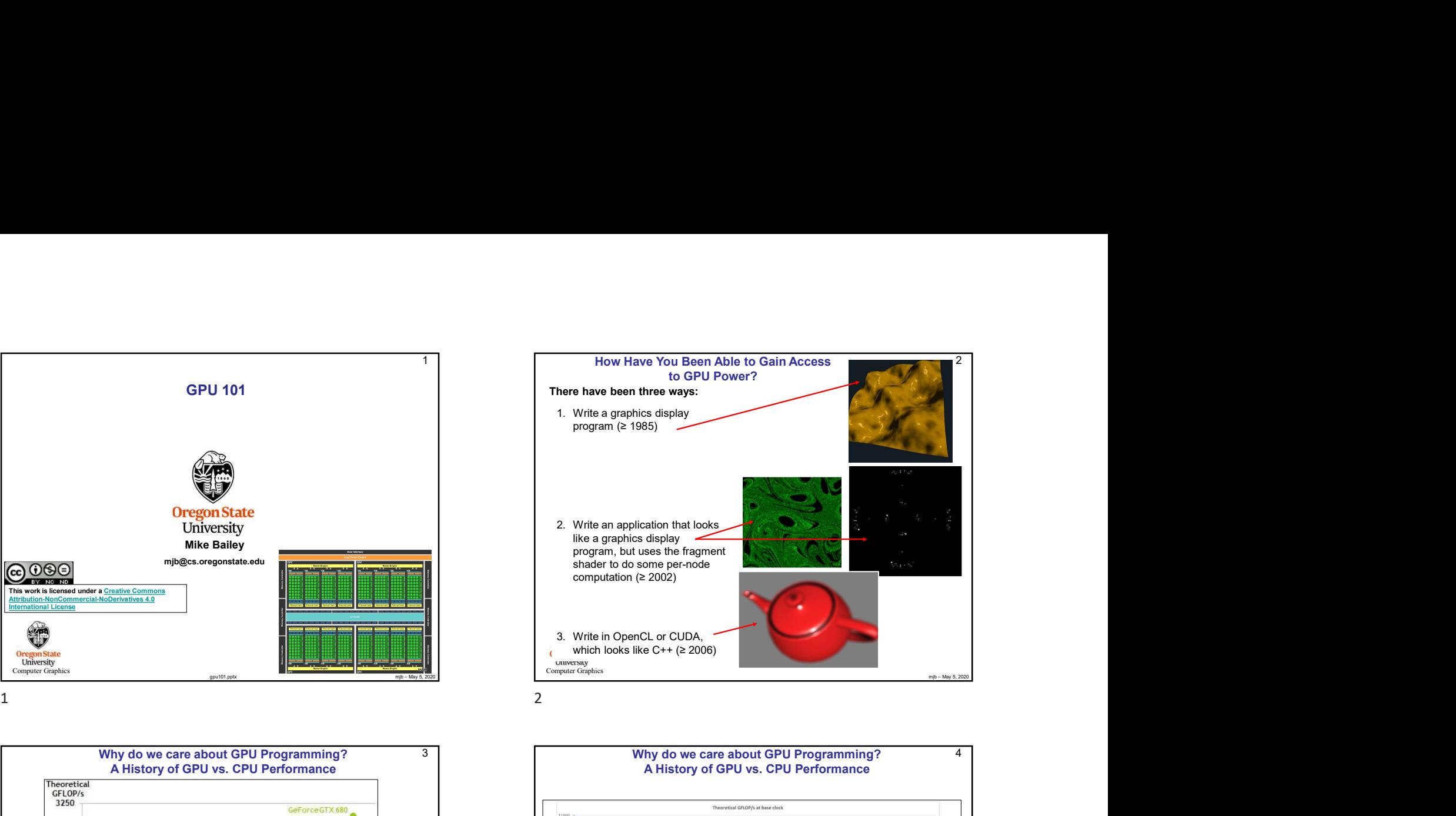

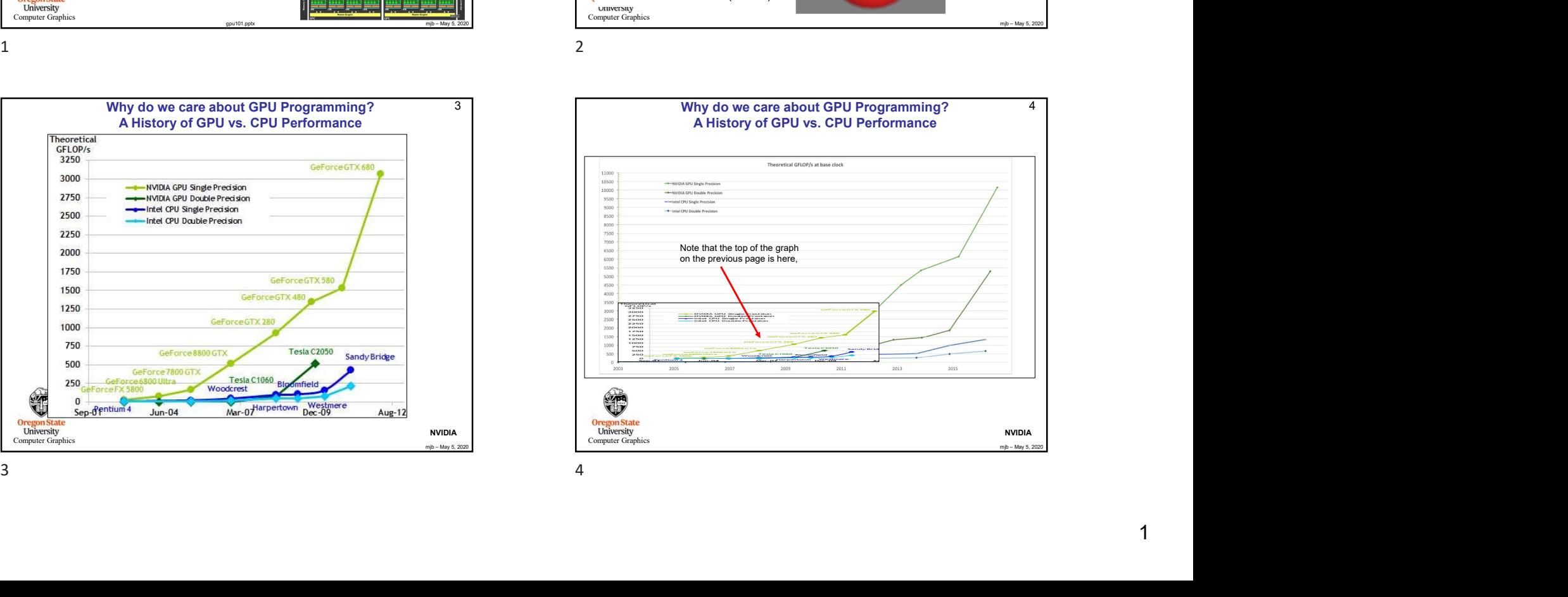

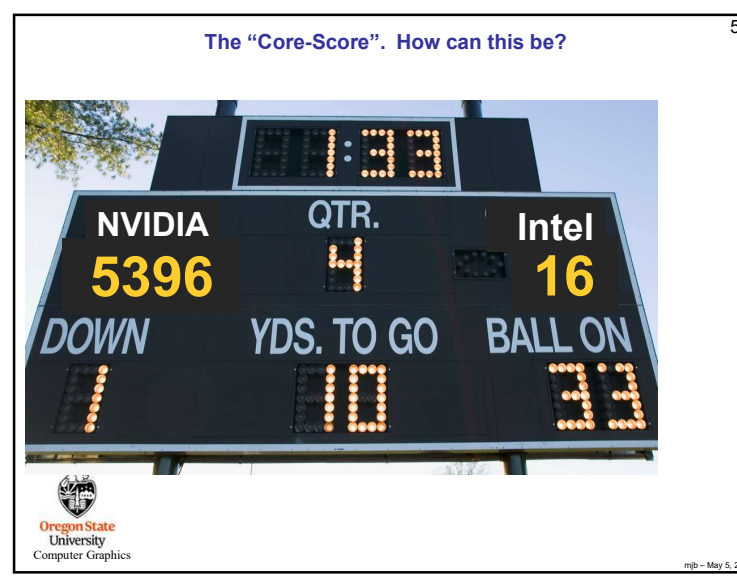

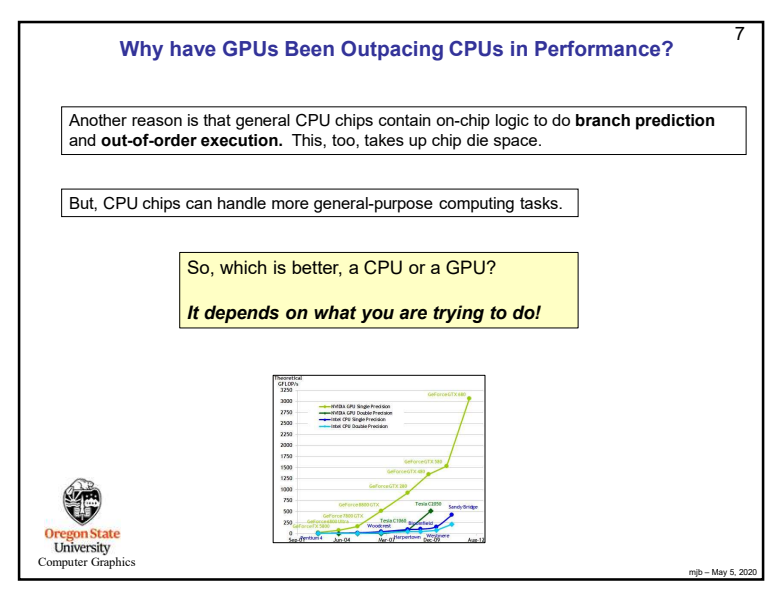

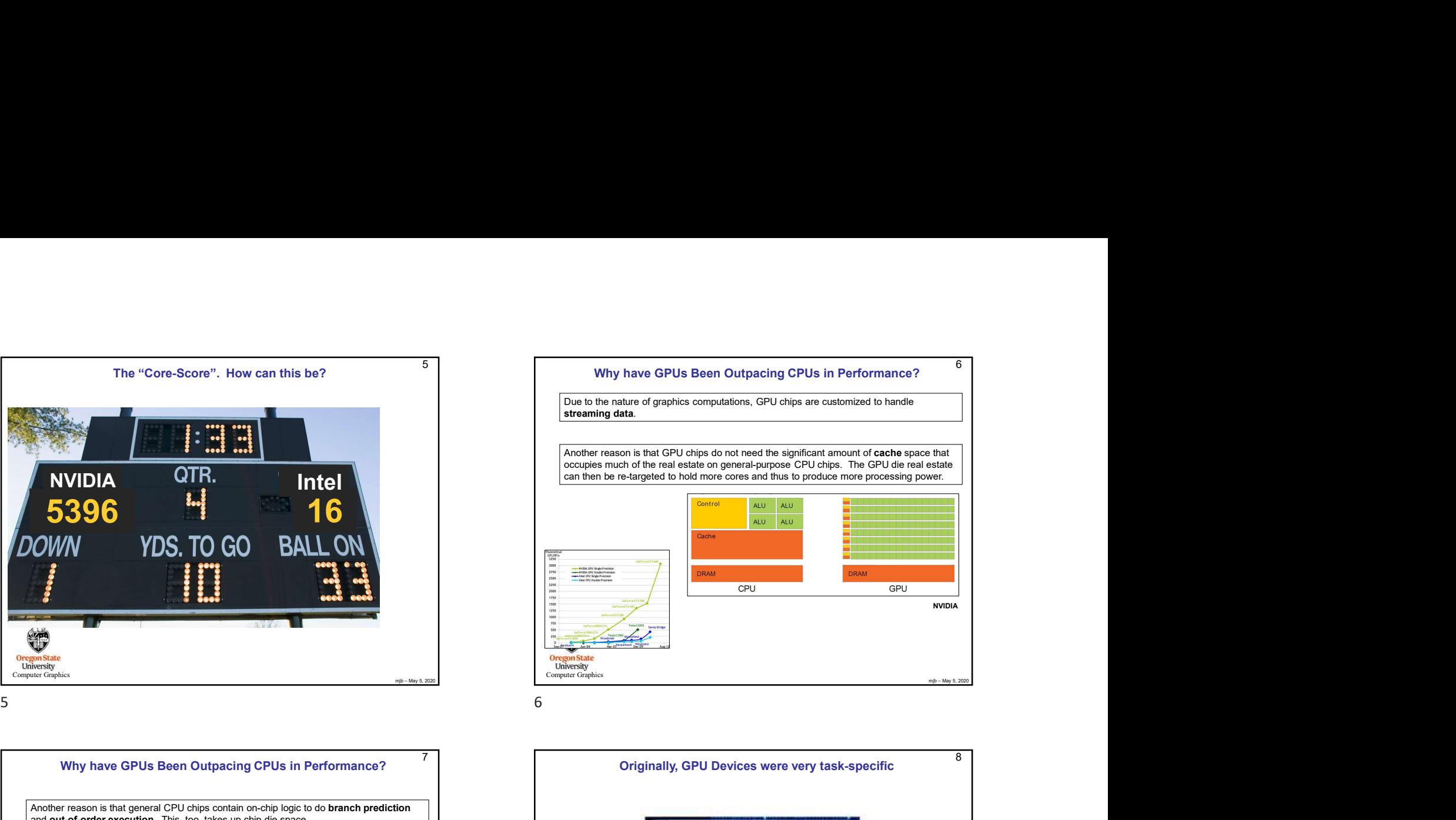

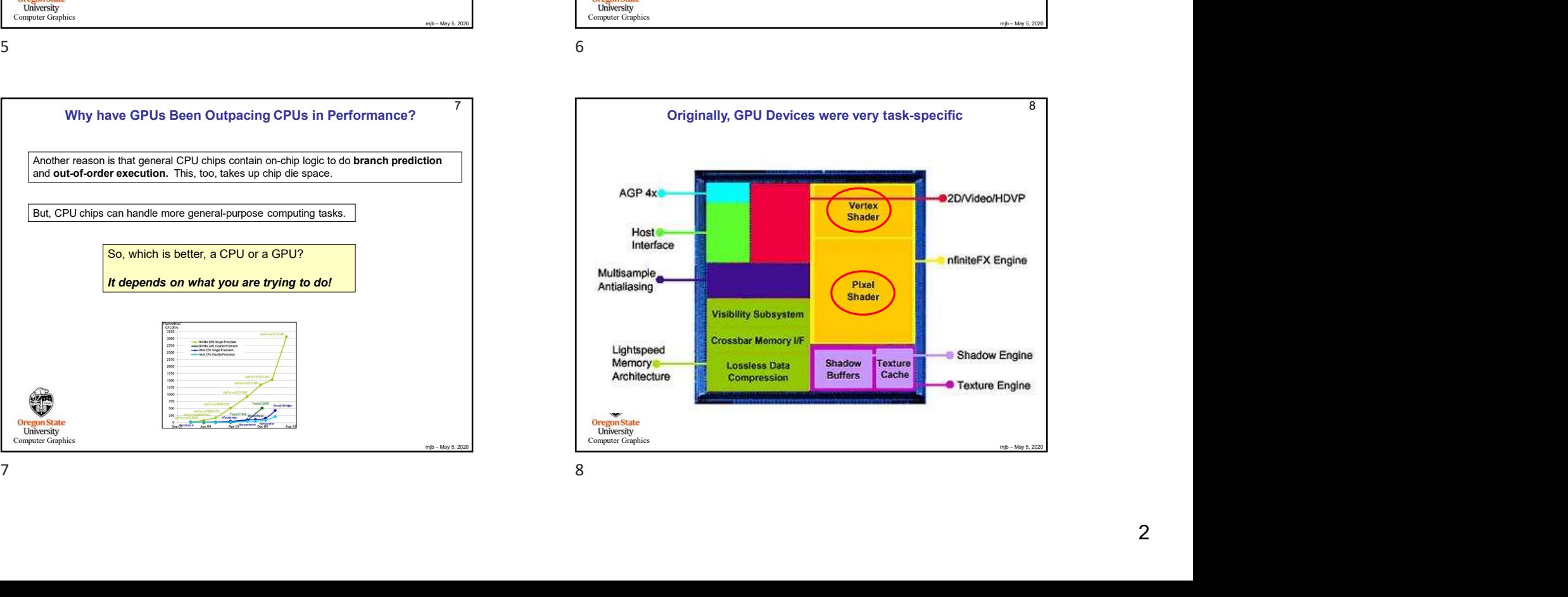

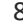

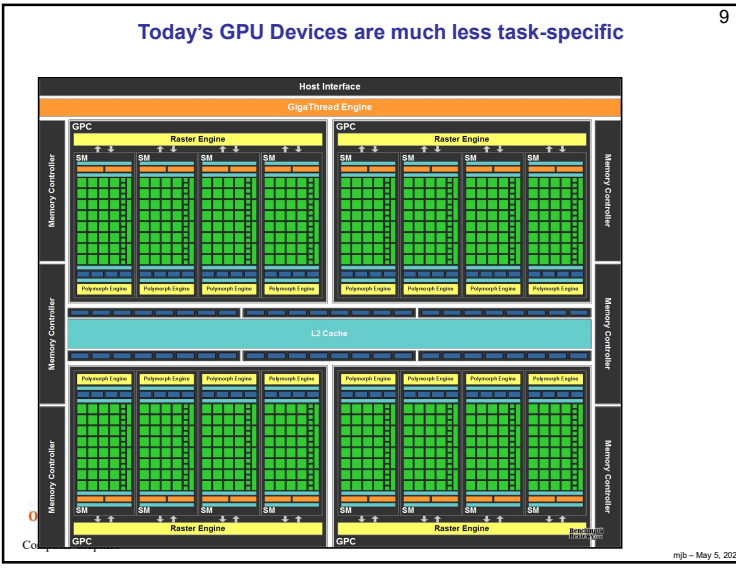

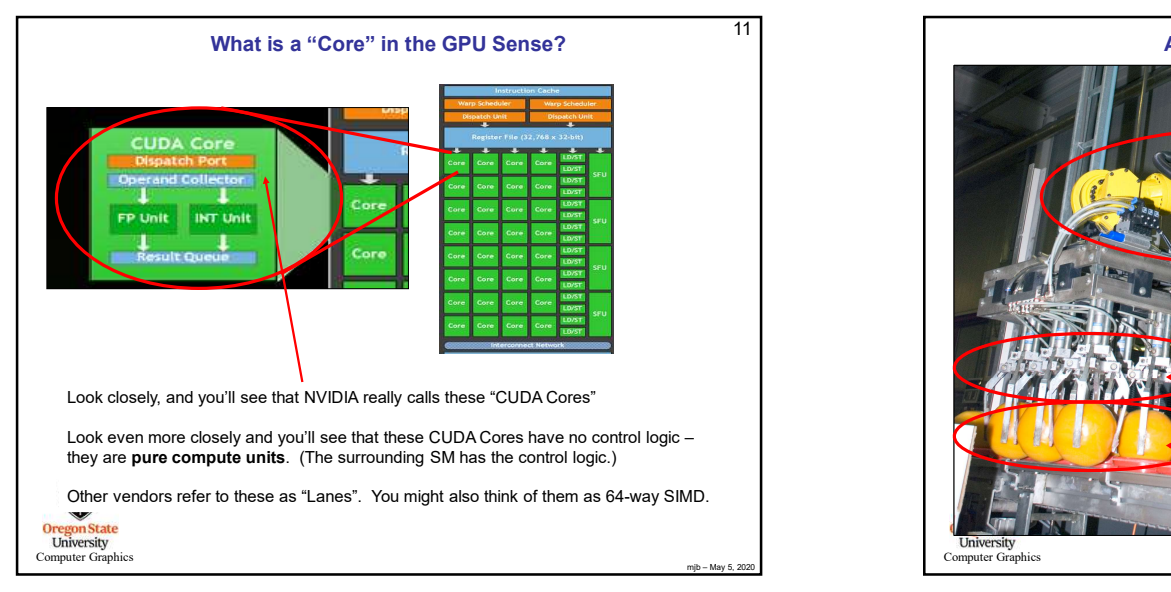

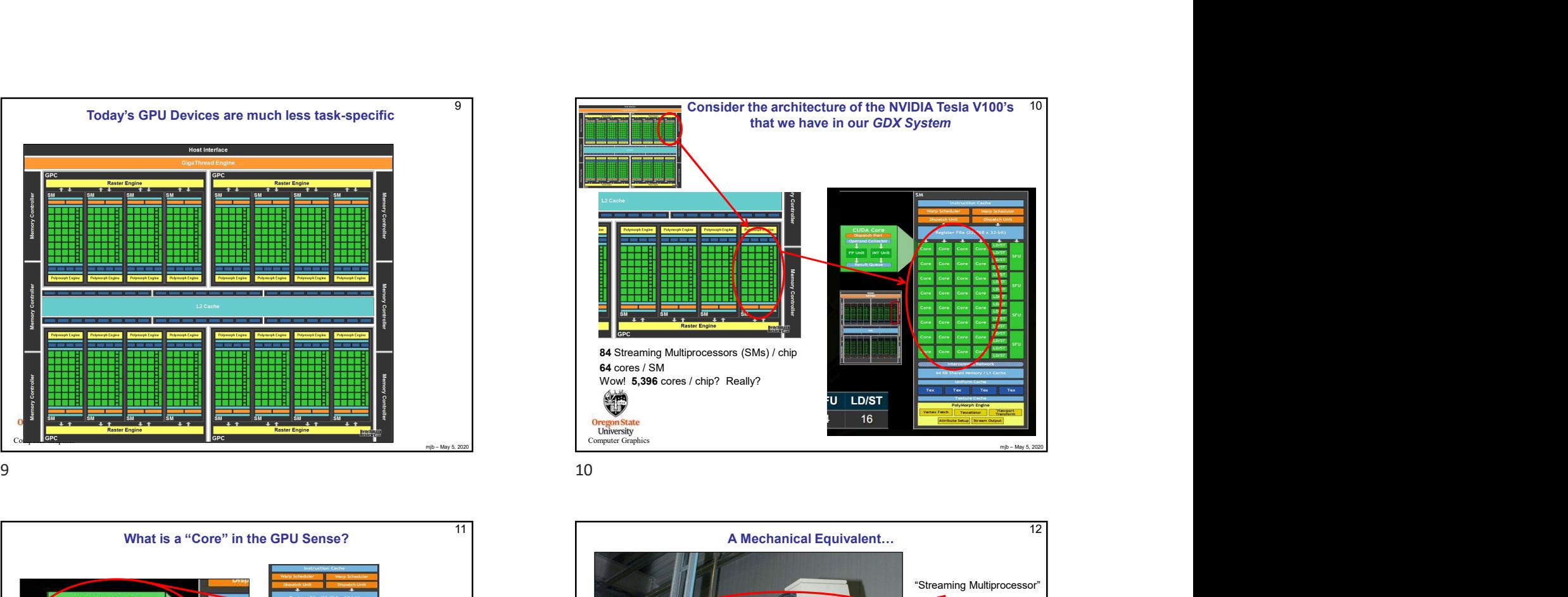

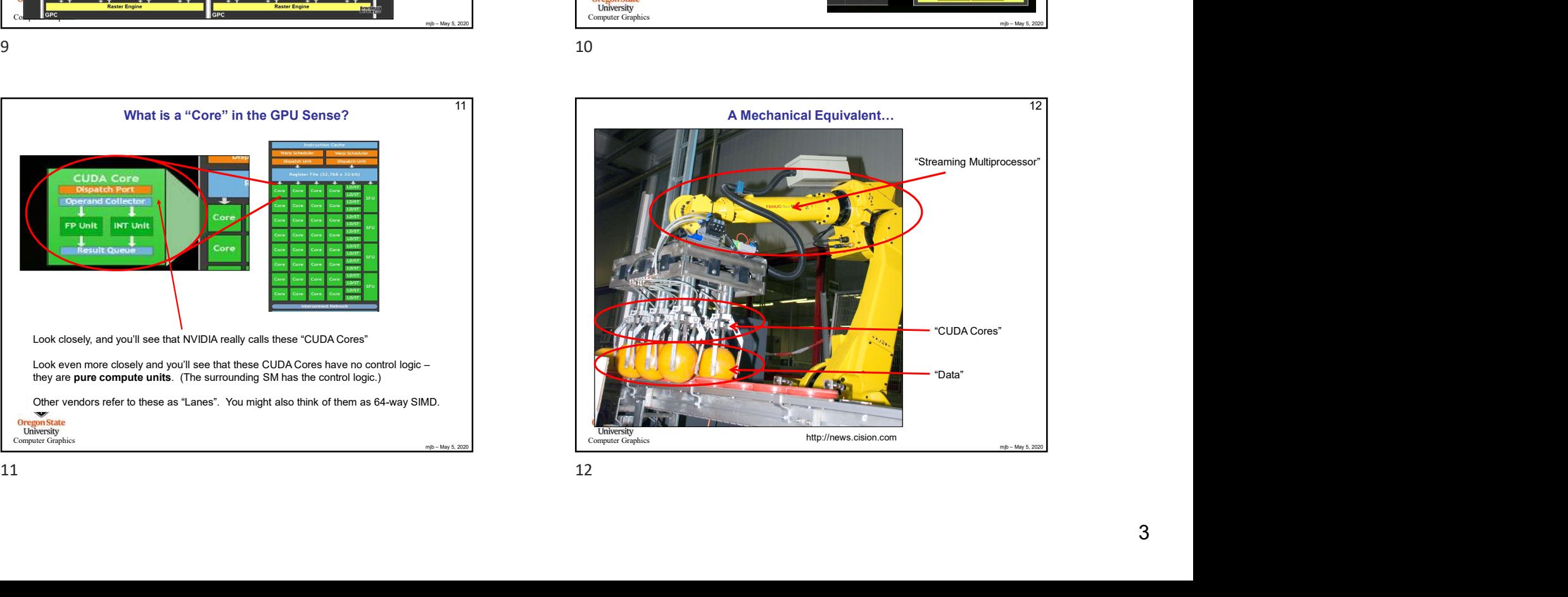

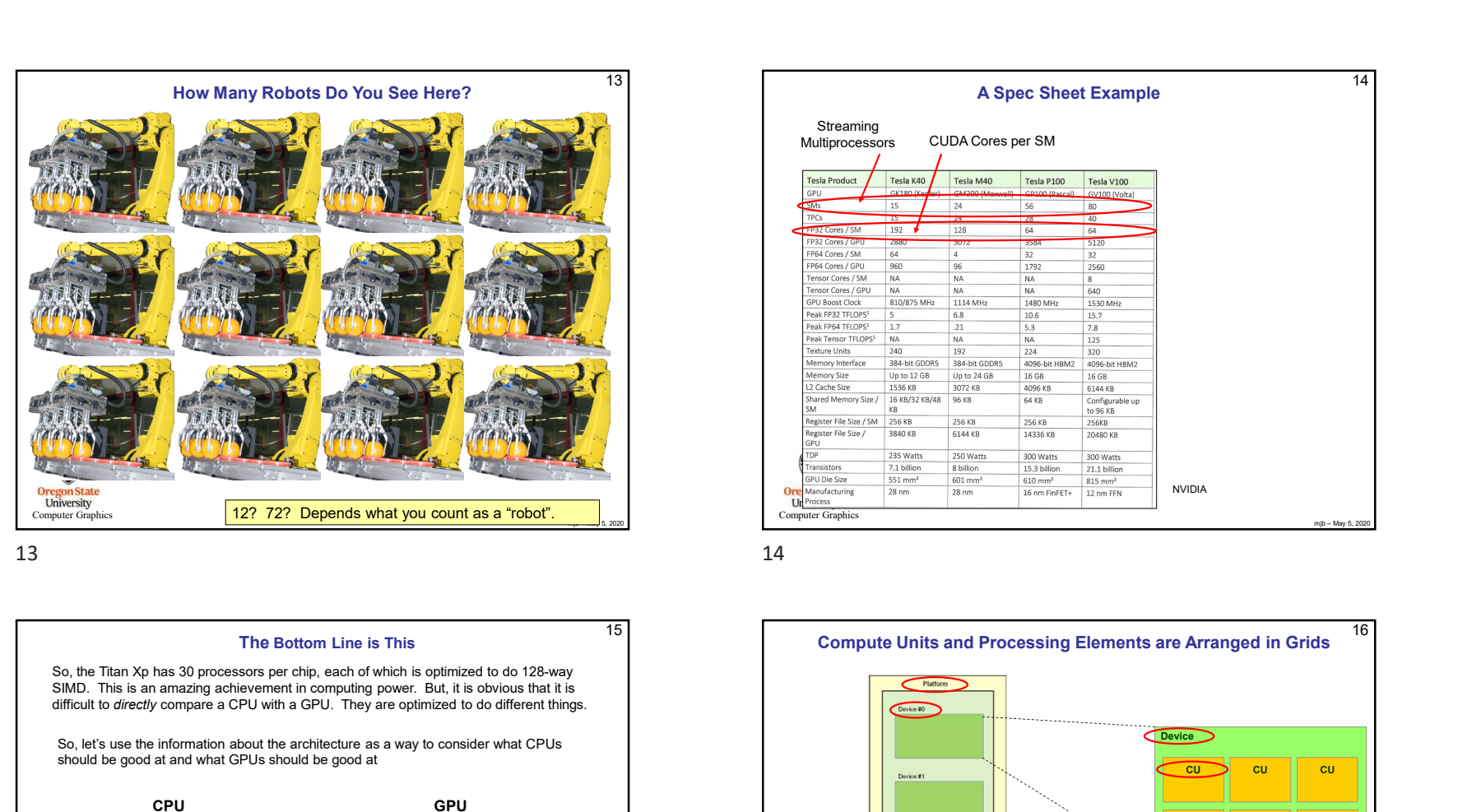

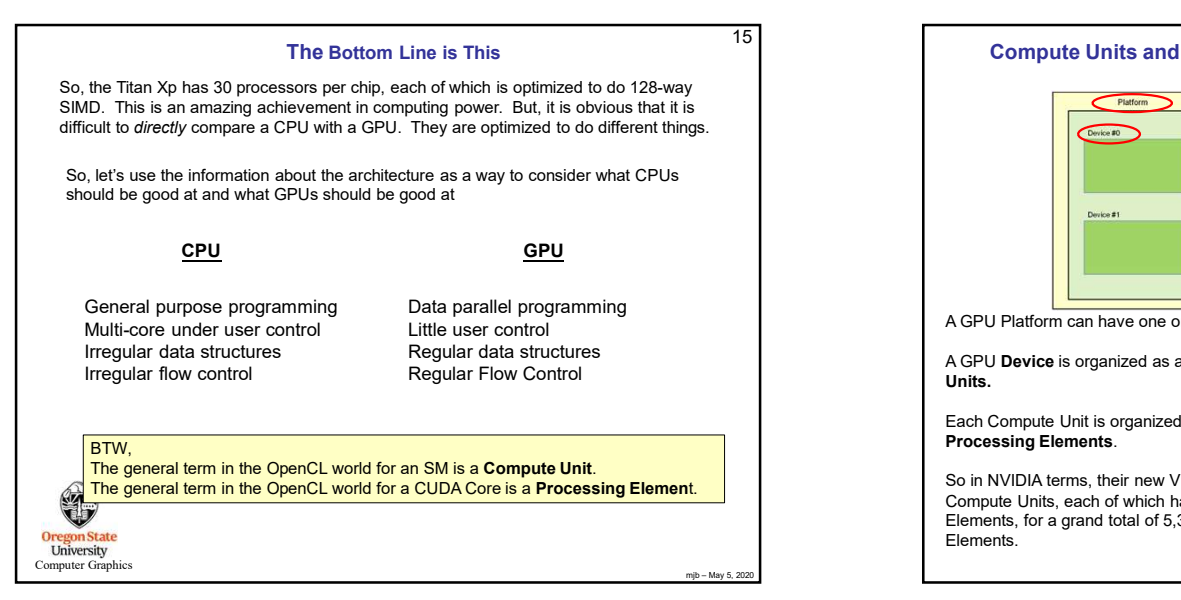

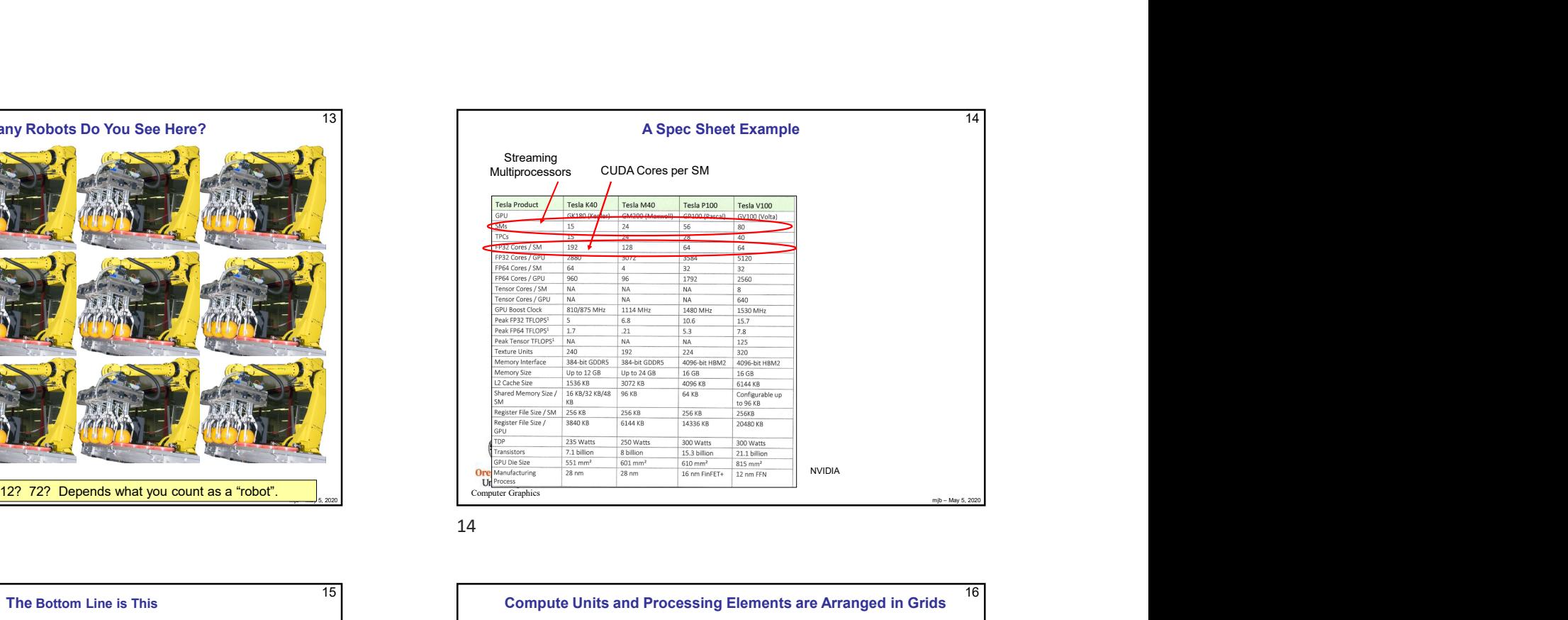

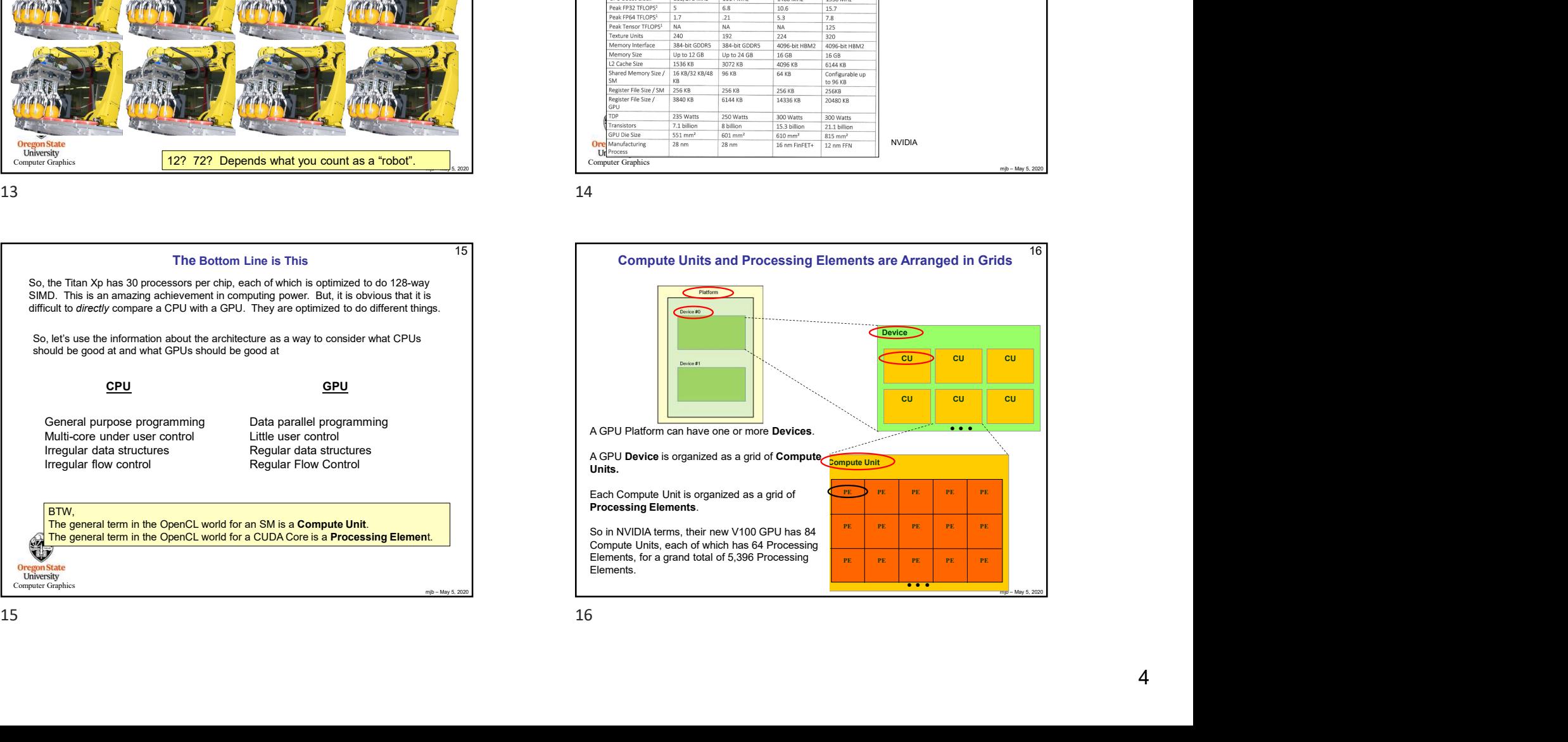

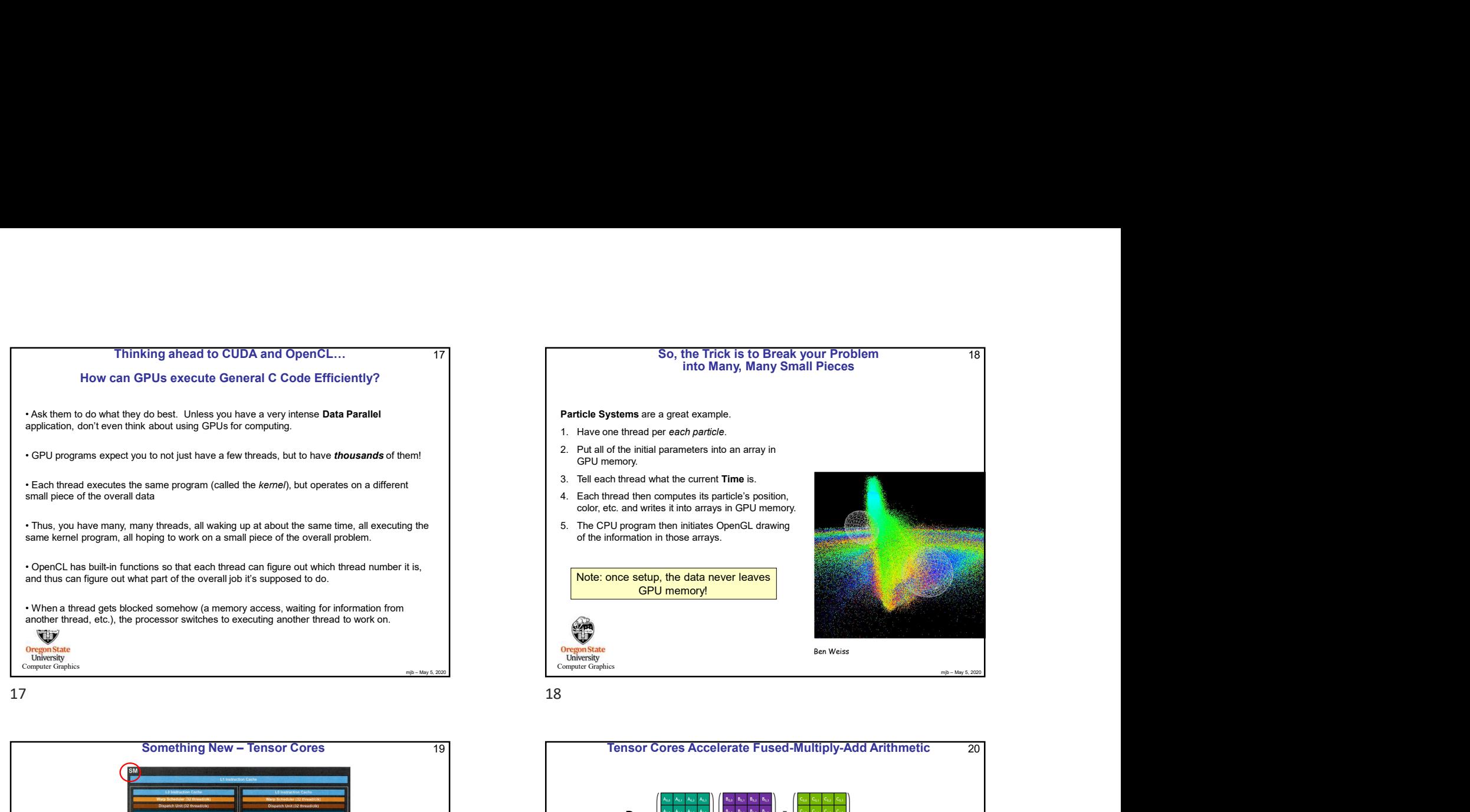

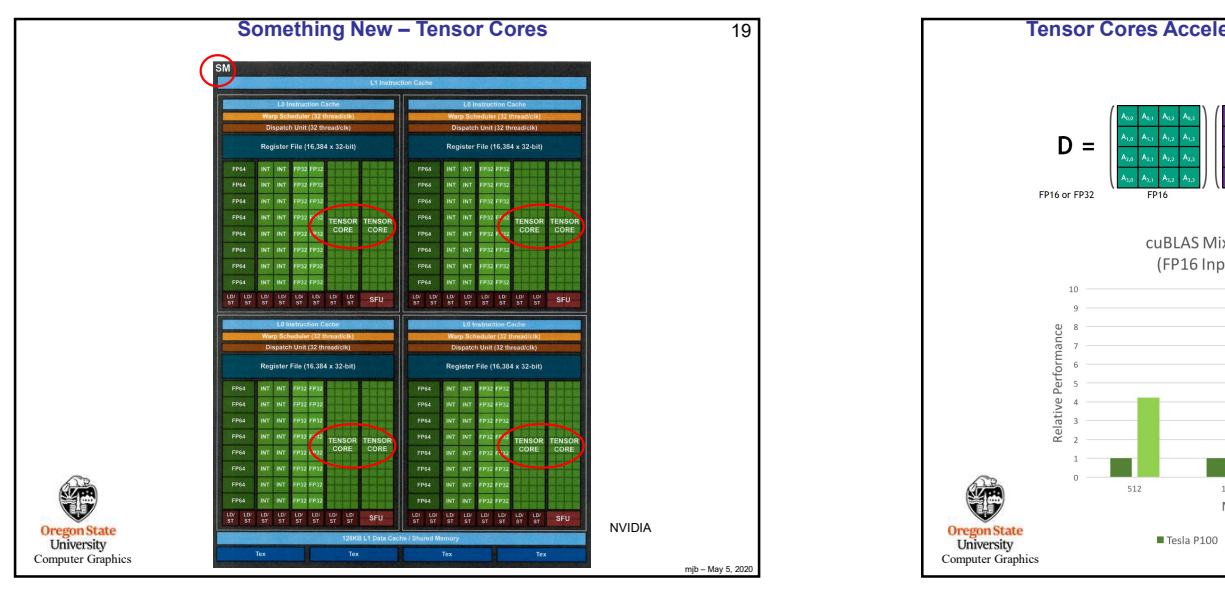

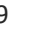

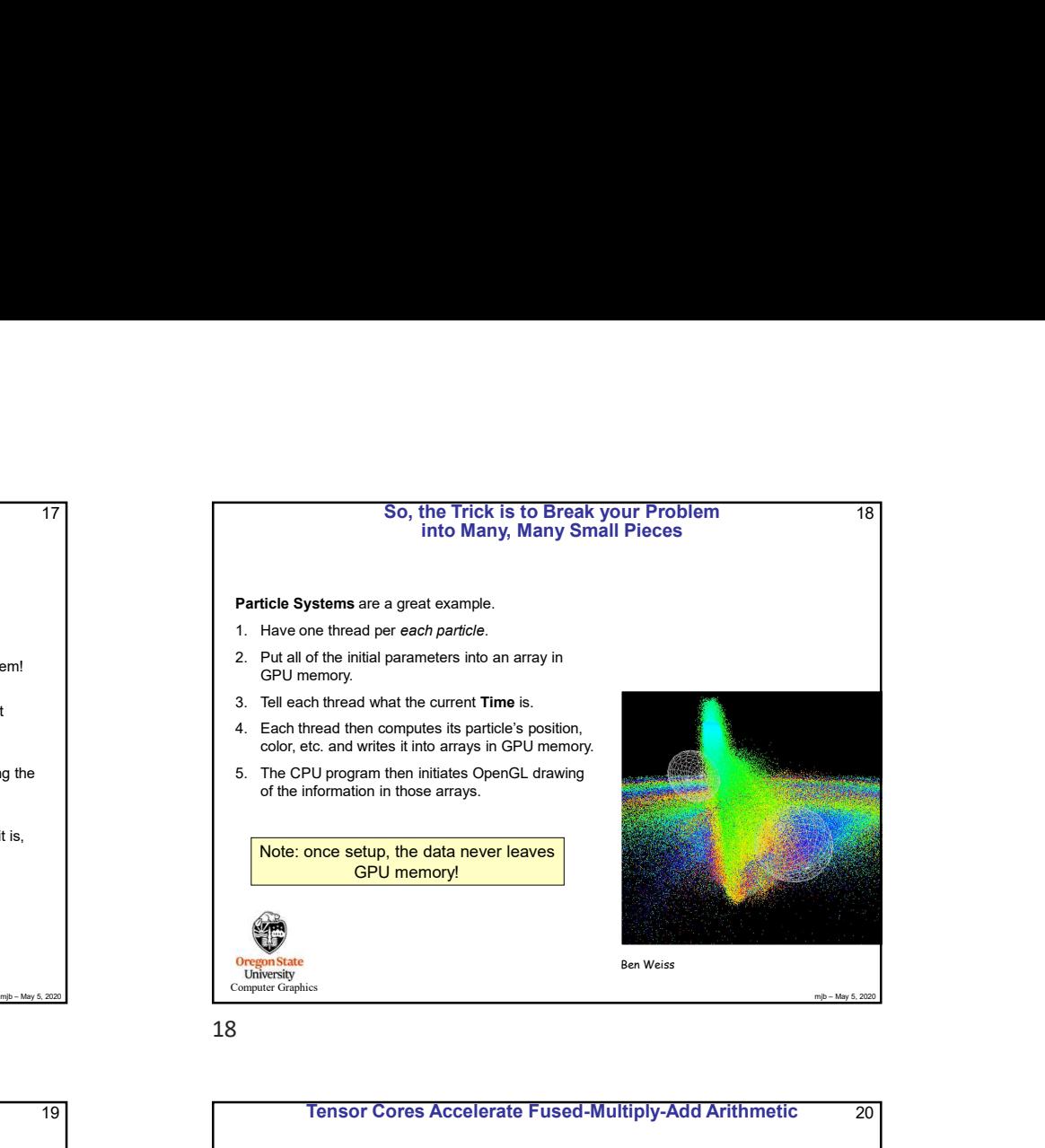

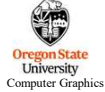

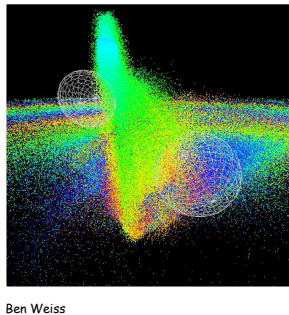

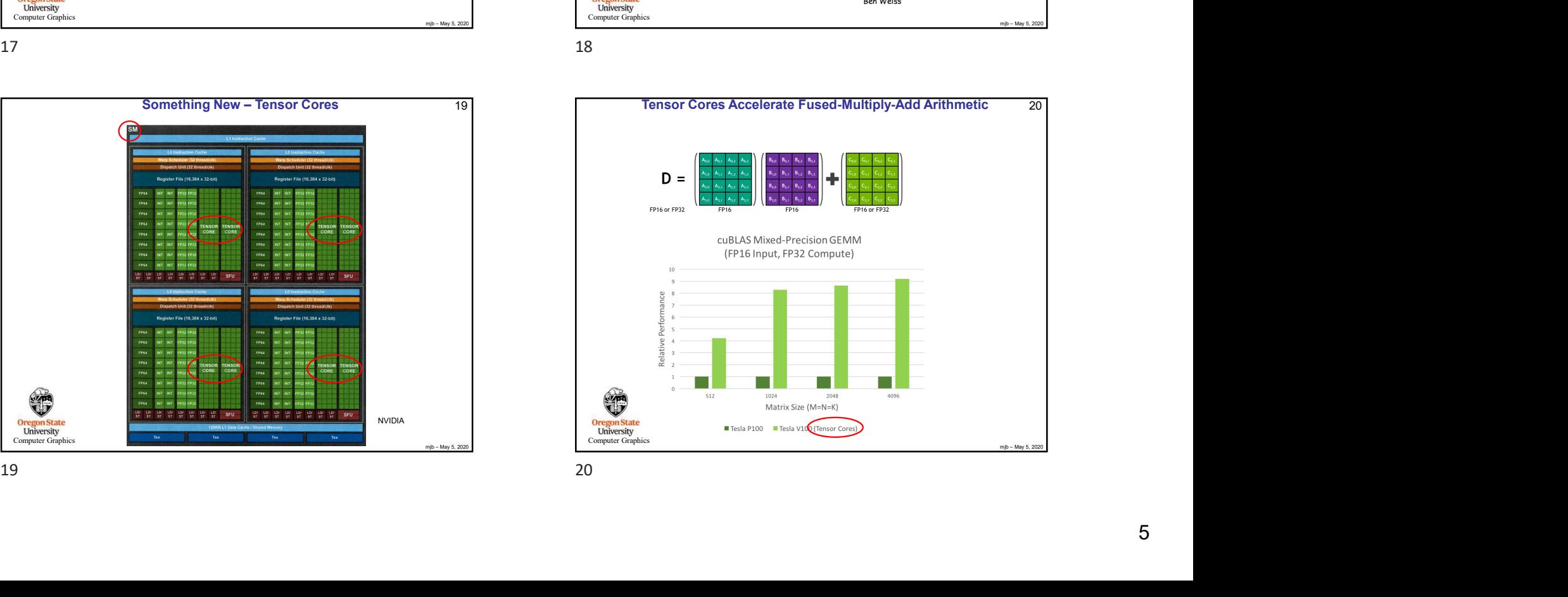

 $18$ 

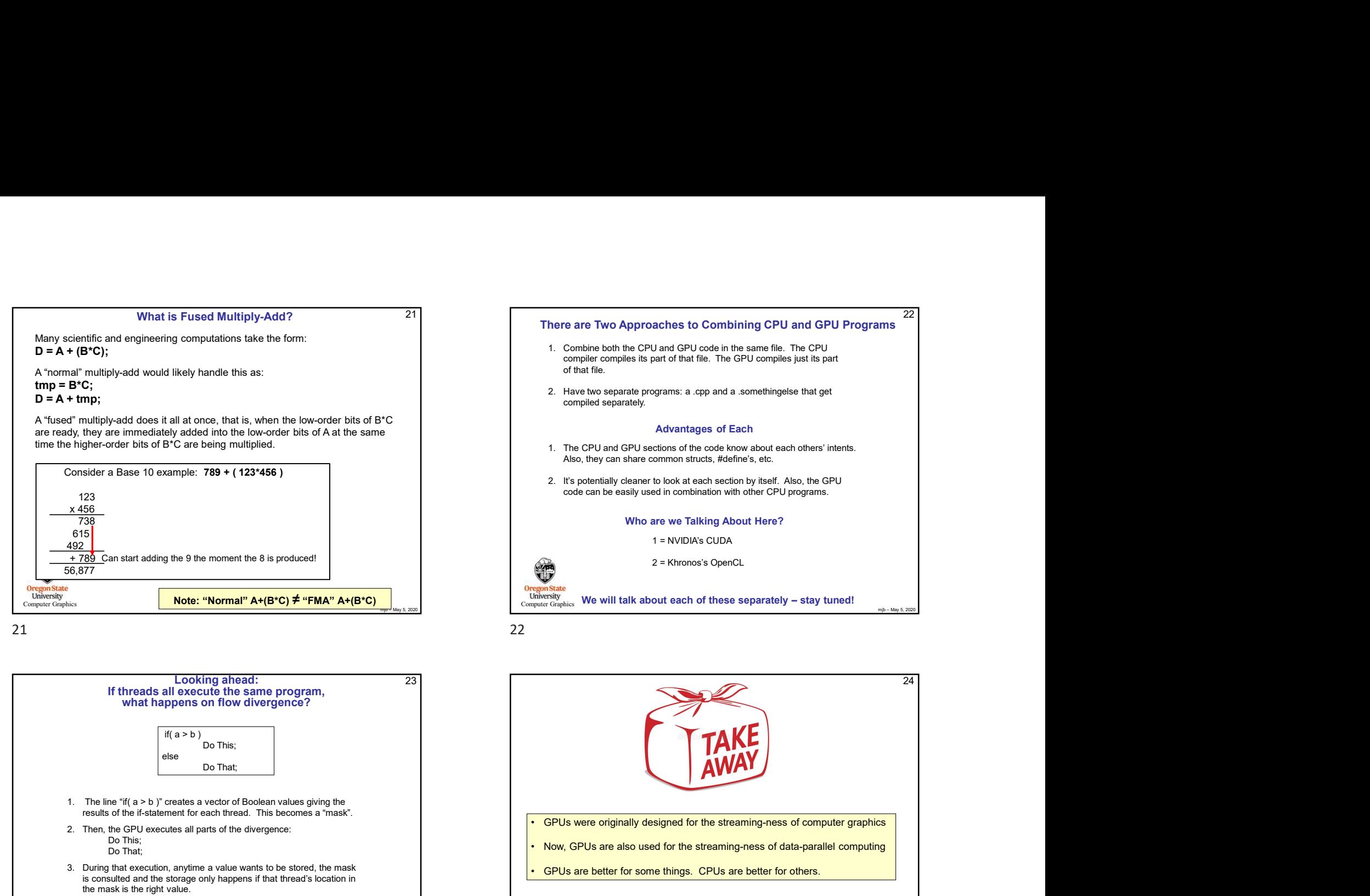

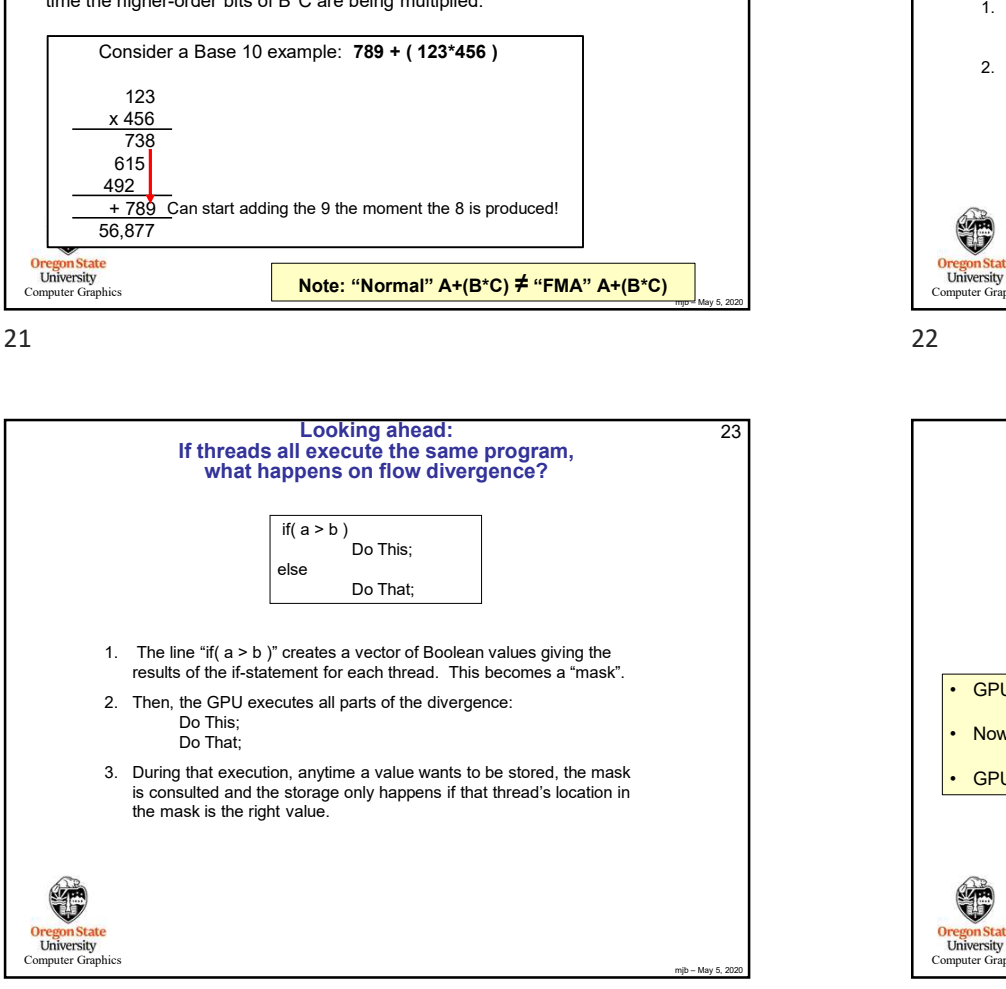

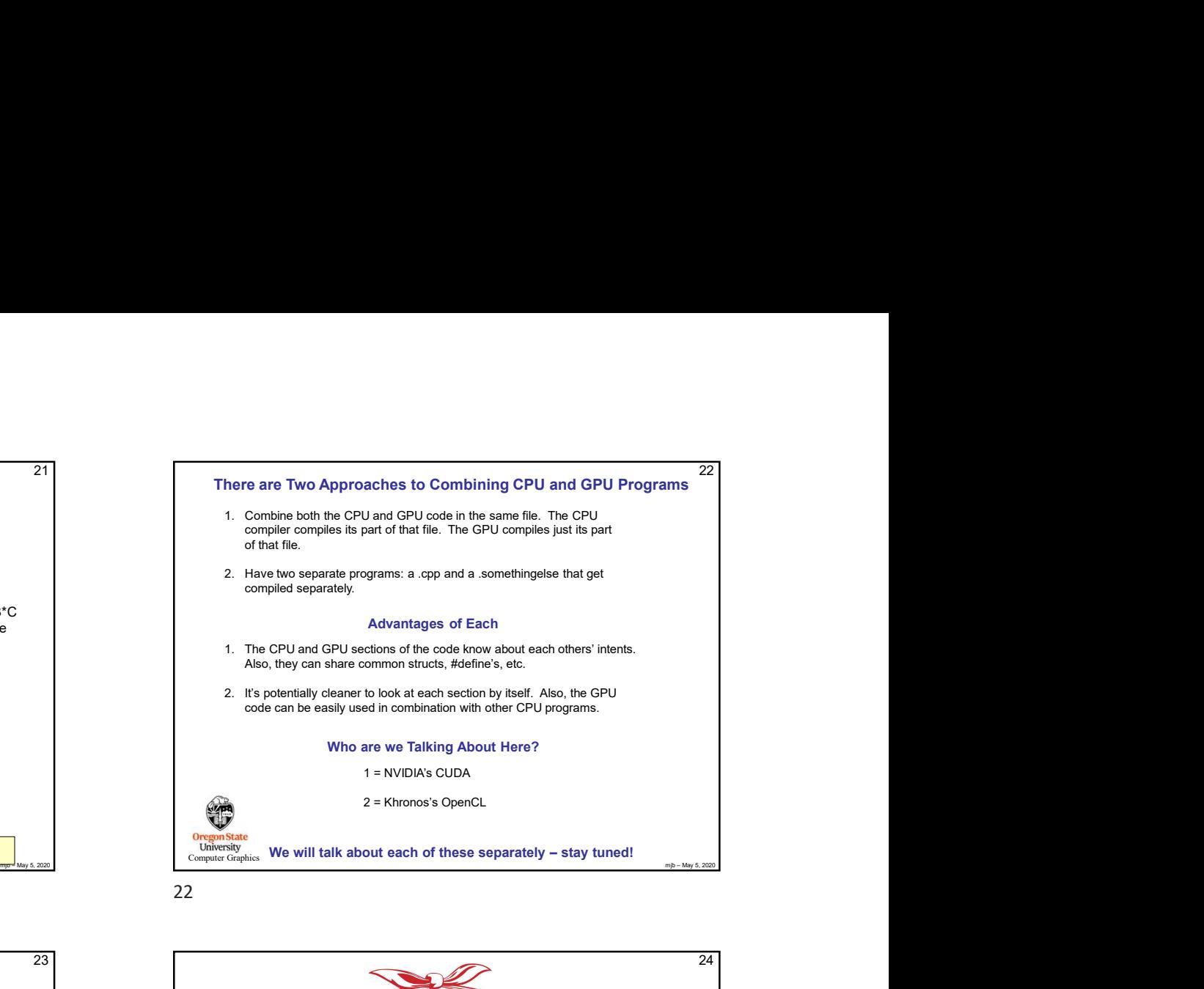

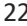

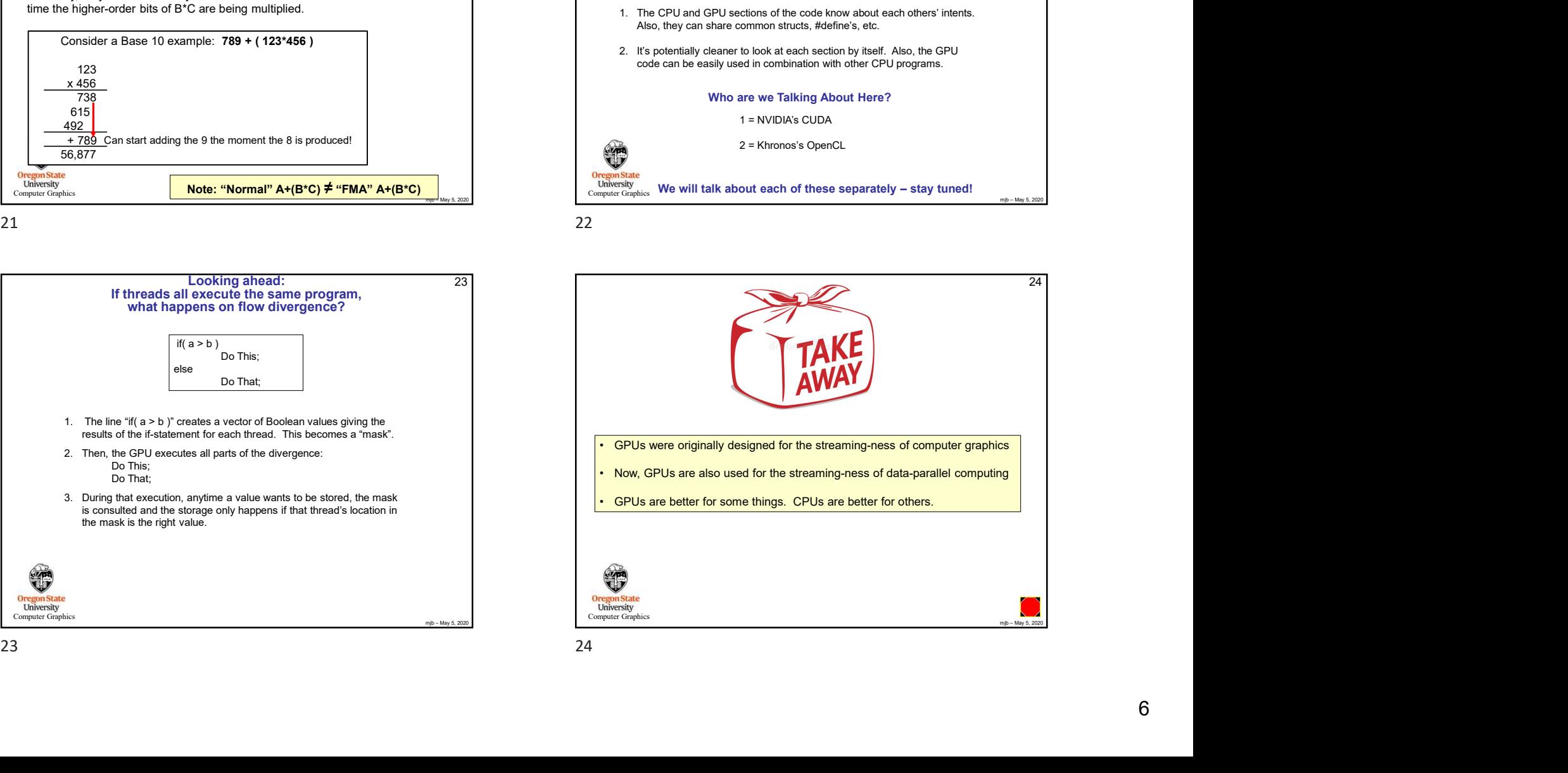

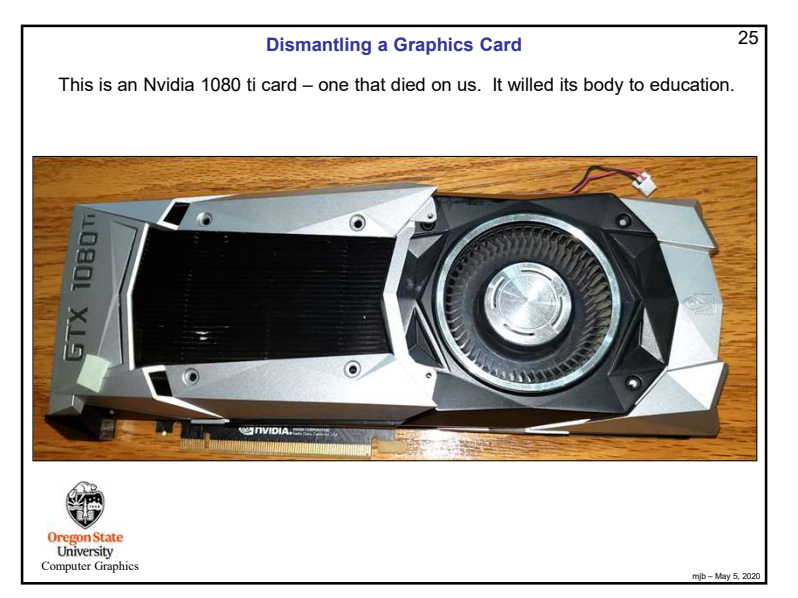

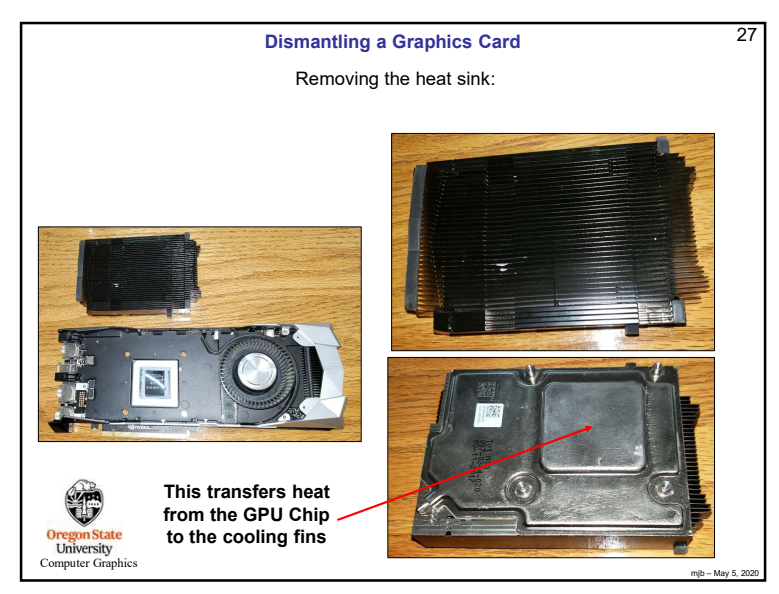

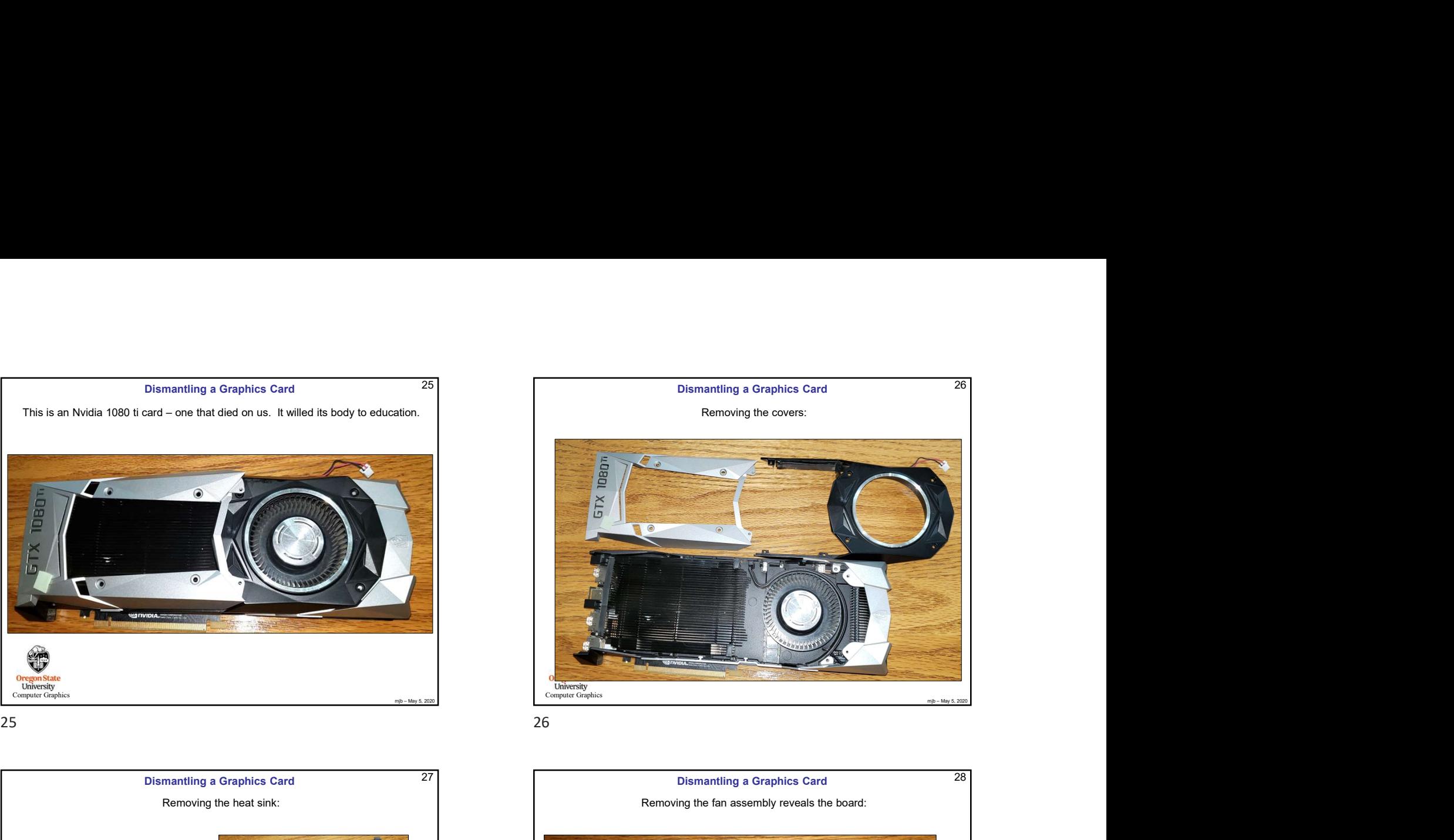

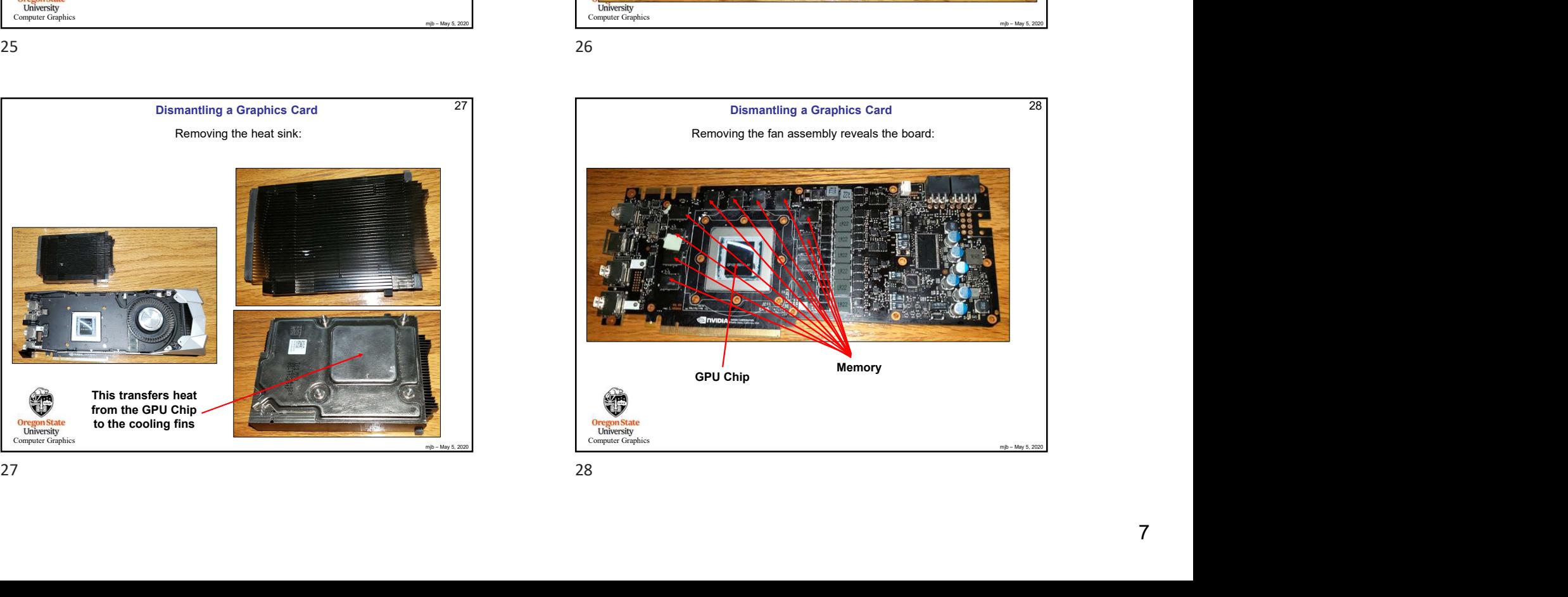

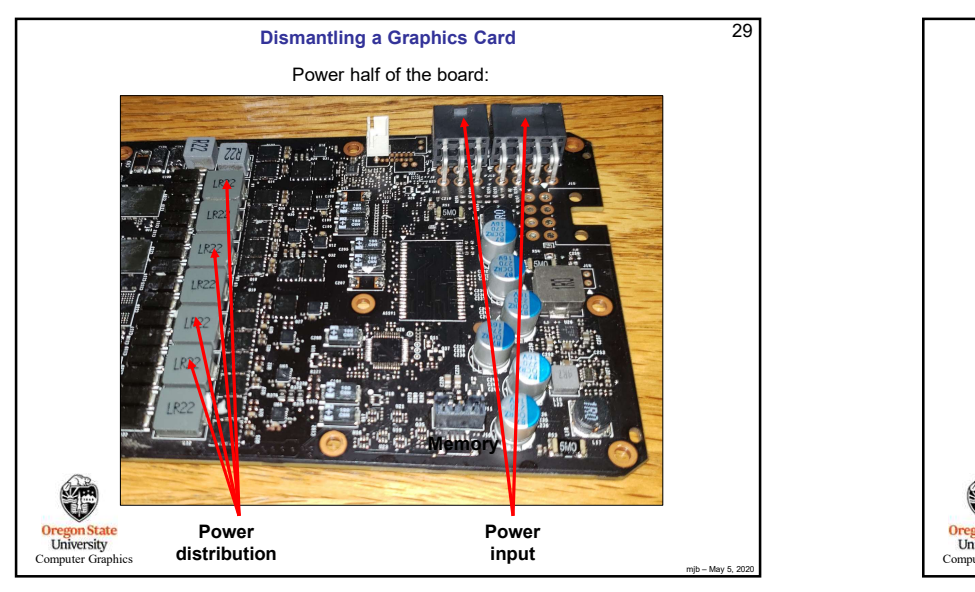

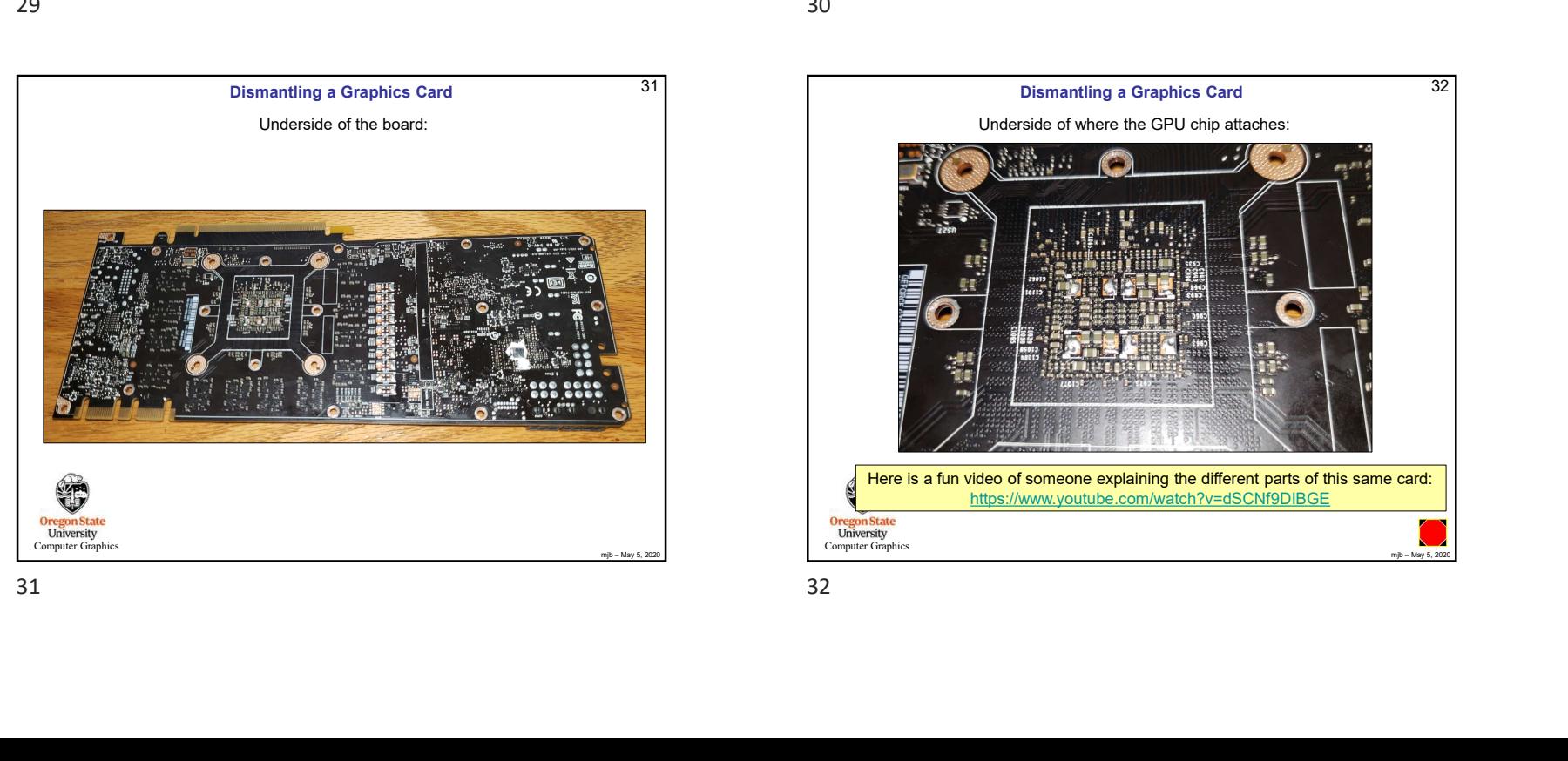

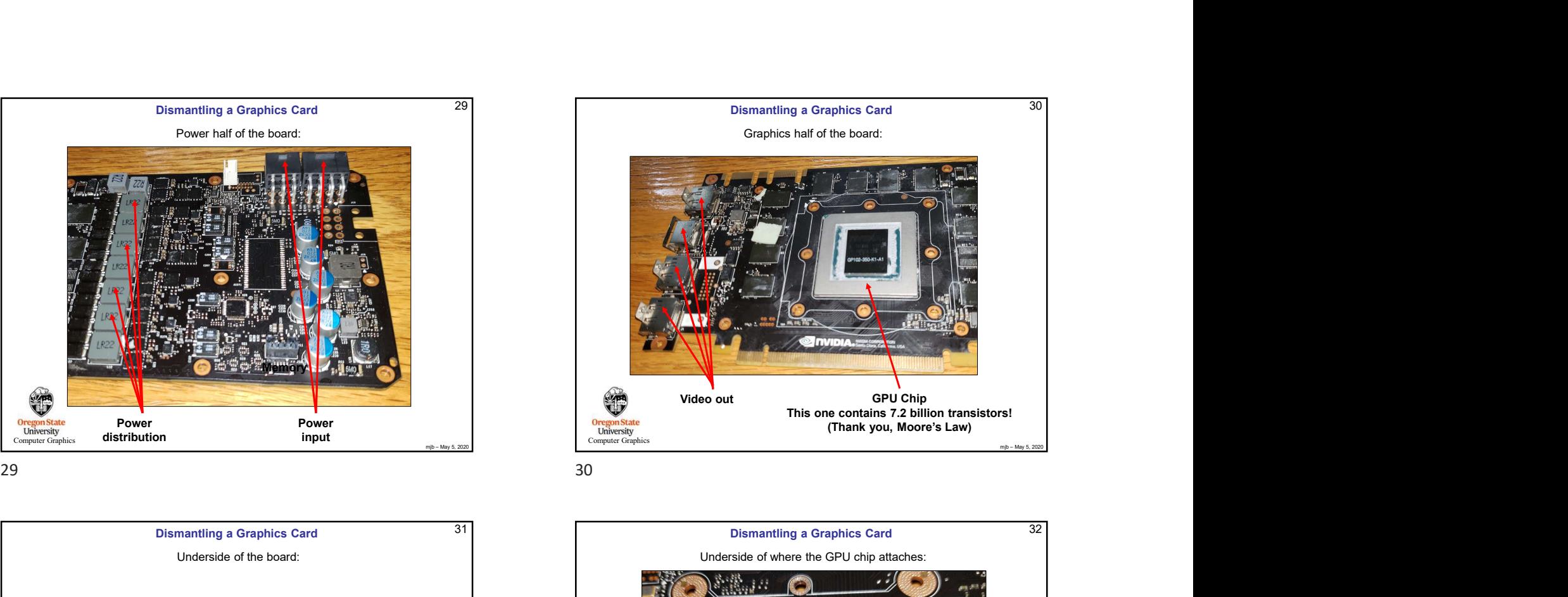

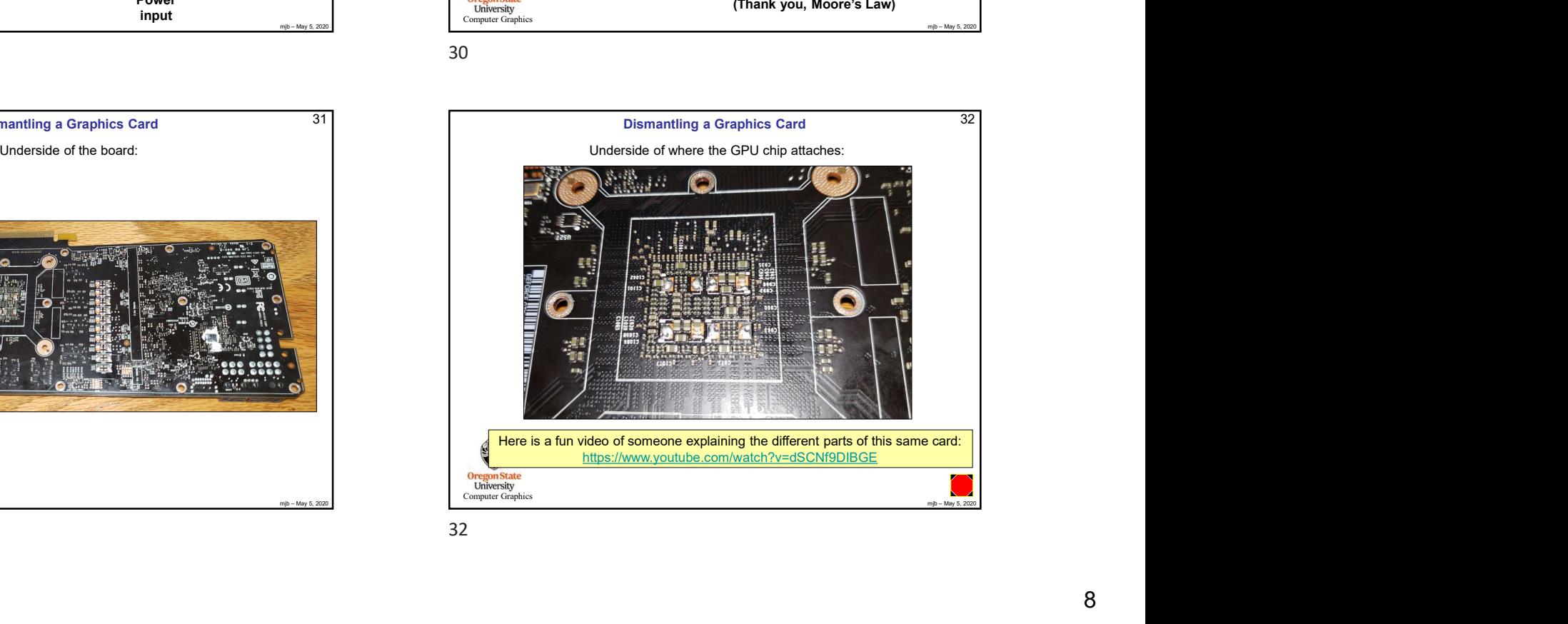

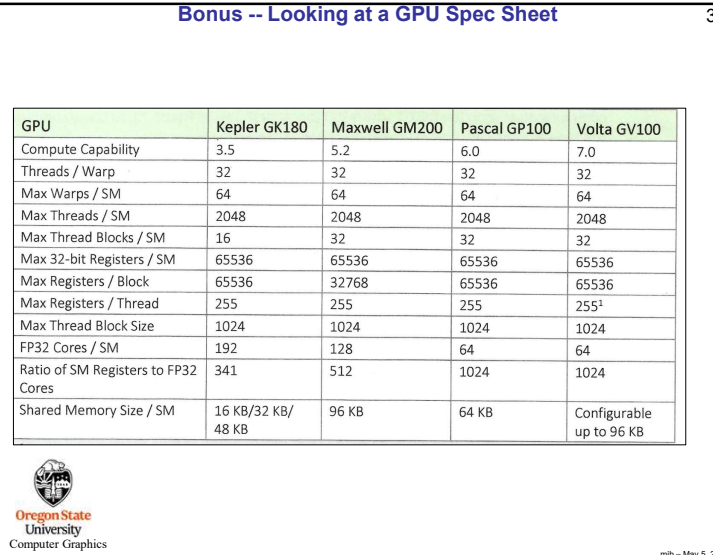

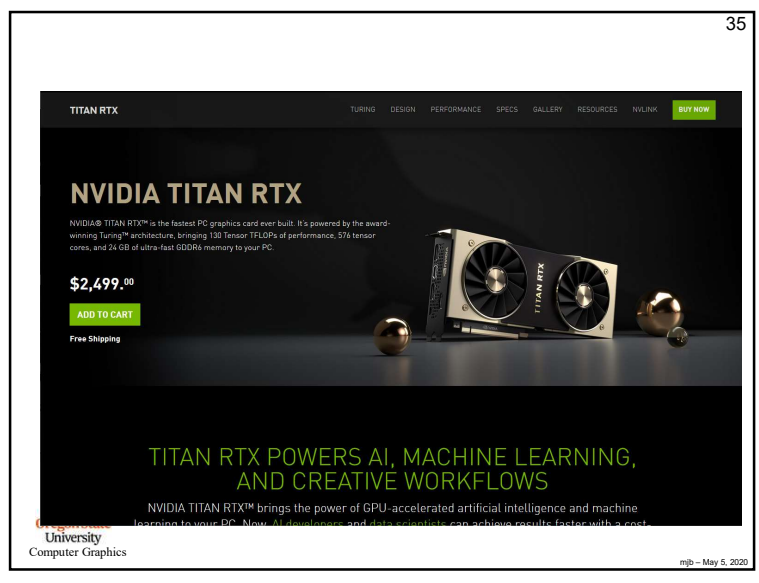

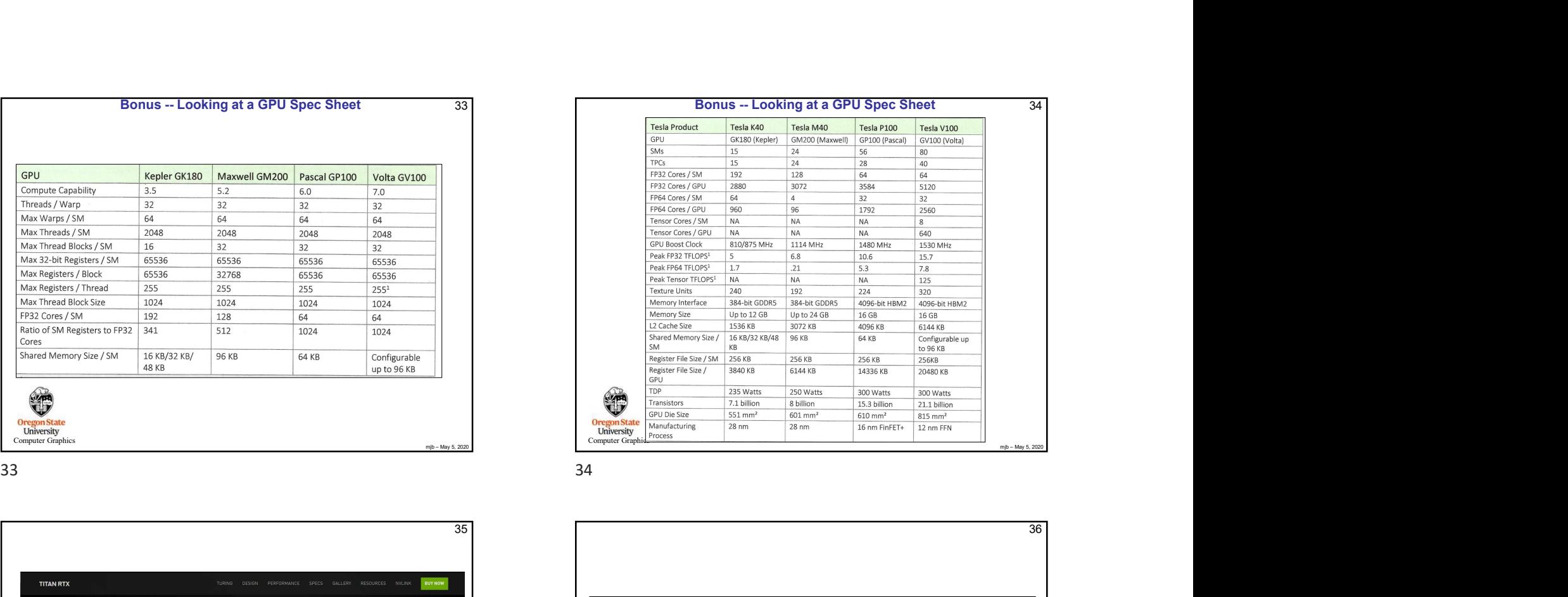

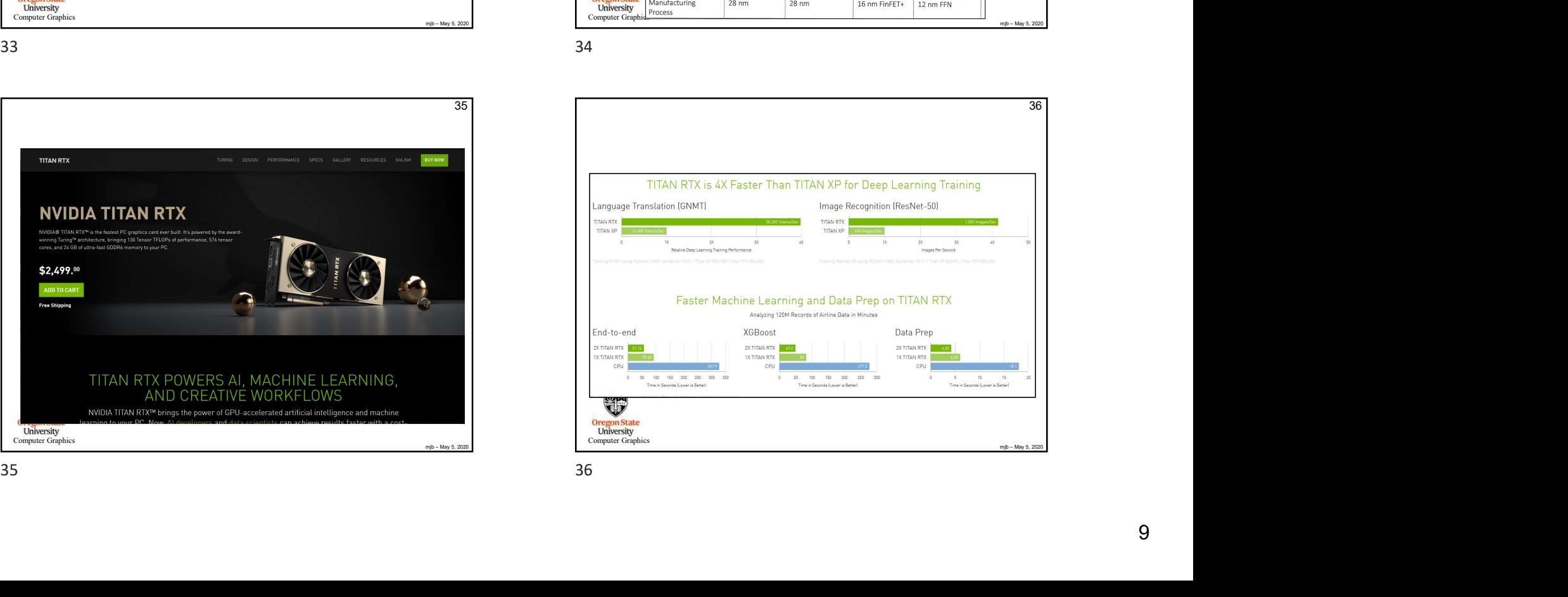

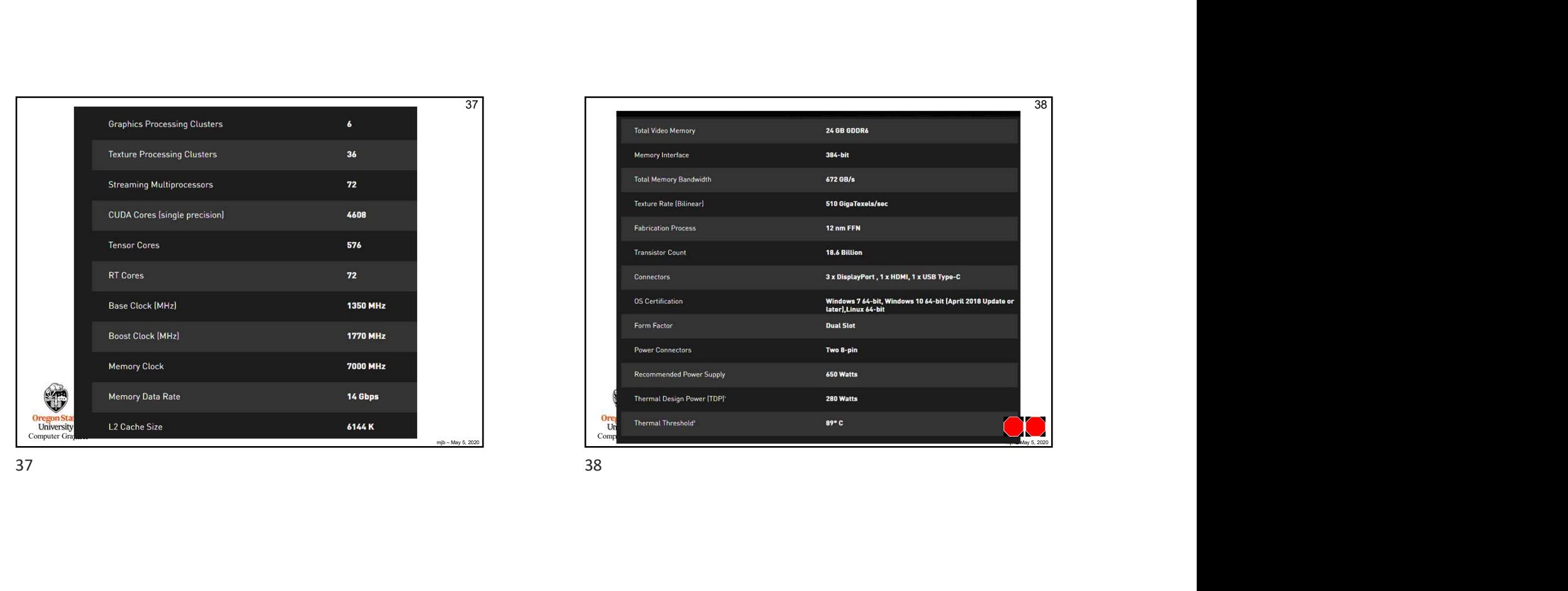

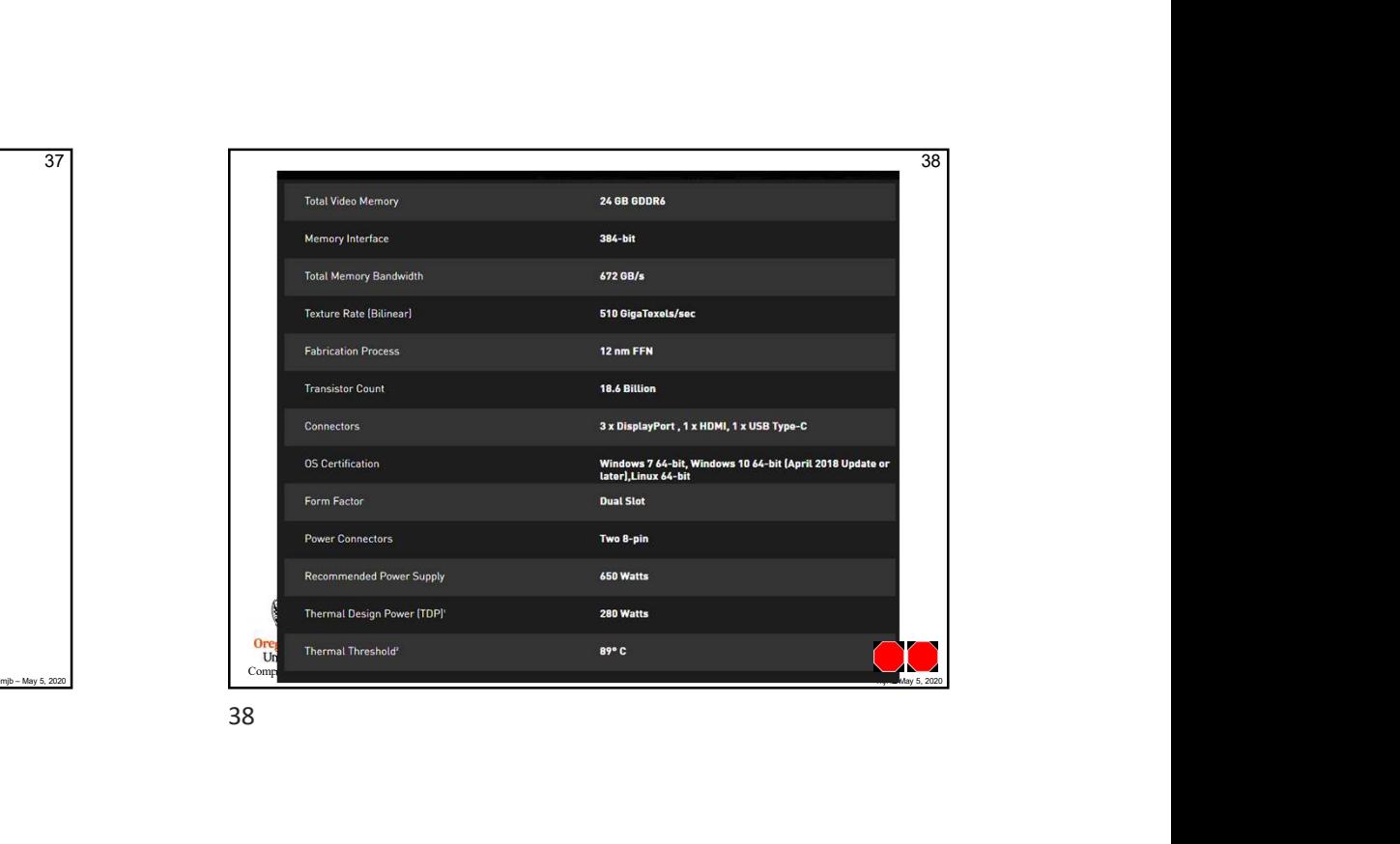